## **Videorecording tutorials**

## Info

ZHdK E-Learning SWITCHaai

## **Examples**

The Open Academy: Art History Conversation Coursera: Activism and Social Movements Sample 360 image MAYA's reading/viewing list: Teaching with virtual reality Virtual Reality Tours

## Webpresence

Here we will present MATLAB & GUESTS exhibition and presentations

From:

https://wiki.zhdk.ch/matlab/ - MATLAB @ MA Fine Arts, Zurich University of the Arts

Permanent link:

https://wiki.zhdk.ch/matlab/doku.php?id=videorecording:matlab&rev=1512034658

Last update: 2017/11/30 10:37

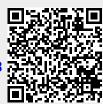